# Modeling and solving mathematical optimization problems with Python SciPy India 2015

Industrial Engineering and Operations Research Indian Institute of Technology Bombay

4 0 F

<span id="page-0-0"></span>14 E K 4 E K

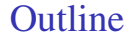

[Introduction](#page-2-0)

[Pyomo](#page-7-0)

活。

メロメメ 御きメモ メモ おく

### What is Optimization?

Optimization is a problem of decision making in which we need to choose between various alternatives under certain conditions.

### Mathematical Modeling

- $\triangleright$  Modeling is a fundamental process in many aspects of scientific research, engineering, and business.
- $\triangleright$  Modeling involves the formulation of a simplified representation of a system or real-world object.
- Allow structured representation of knowledge about the original system.
- <sup>I</sup> Optimization models are mathematical models that include functions that represent goals or objectives for the system being modelled with given condition.

<span id="page-2-0"></span>メロメメ 御きメ ミトメ モメー

#### General form of a mathematical model

subject to,  $g(x_1, ..., x_n) \ge 0$  (functional constraints)

 $\min$  or  $\max f(x_1, ..., x_n)$  (Objective function)  $x_1, \ldots, x_n \in S$  (set constraints)

<span id="page-3-0"></span> $A \equiv \begin{pmatrix} 1 & 0 & 0 \\ 0 & 0 & 0 \\ 0 & 0 & 0 \\ 0 & 0 & 0 \\ 0 & 0 & 0 \\ 0 & 0 & 0 \\ 0 & 0 & 0 \\ 0 & 0 & 0 \\ 0 & 0 & 0 & 0 \\ 0 & 0 & 0 & 0 \\ 0 & 0 & 0 & 0 \\ 0 & 0 & 0 & 0 \\ 0 & 0 & 0 & 0 & 0 \\ 0 & 0 & 0 & 0 & 0 \\ 0 & 0 & 0 & 0 & 0 \\ 0 & 0 & 0 & 0 & 0 & 0 \\ 0 & 0 & 0 & 0 & 0 & 0 \\ 0 & 0 & 0 &$ 

 $x_1, \ldots, x_n$  are called decision variables

In another words, the goal is to find  $x_1, \ldots, x_n$  such that

- $\blacktriangleright$  They satisfy the constraints.
- If no such value exist for  $x_1, \ldots, x_n$ , the problem is infeasible.
- They achieve min or max objective function value (may be unbounded)

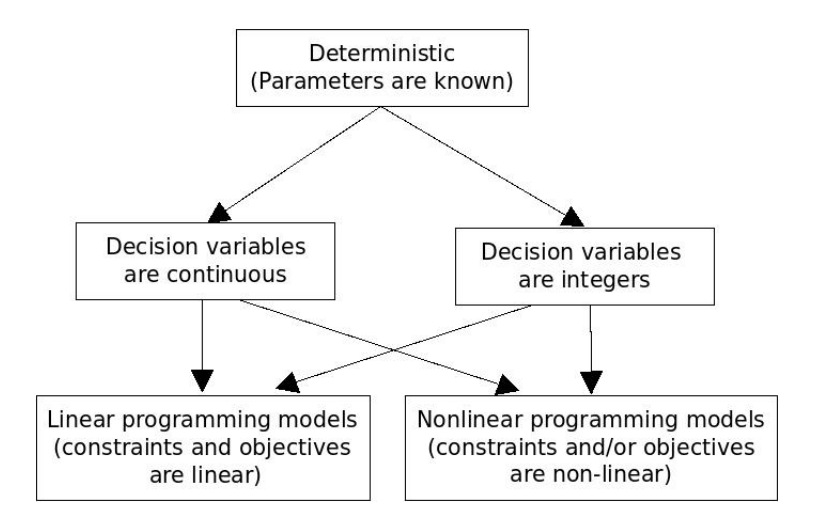

#### Figure 1 : Types of Deterministic Optimization Models

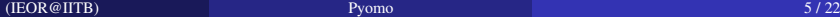

<span id="page-4-0"></span>∍

メロトメ 御 トメ 君 トメ 君 トー

## Applications of optimization

- $\triangleright$  Scheduling of Buses/trains
- Transportation network design
- $\blacktriangleright$  Supply chain optimization
- <sup>I</sup> Optimum circuit design of PCB
- Design optimization of various mechanical components
- Process optimization in chemical industry
- Designing of the sharing network in internet
- $\triangleright$  Search engine optimization
- Shop floor layout planning
- Production planning and scheduling
- <sup>I</sup> Hospital management systems etc.

<span id="page-5-0"></span>化重氮化重氮

## Popular optimization solvers

- $\blacktriangleright$  CPLEX
- $\blacktriangleright$  Gurobi
- $\blacktriangleright$  GLPK
- ► CLP, CBC, IPOPT (part of COIN-OR)
- $\blacktriangleright$  LINDO and Lingo etc.
- Python interface for optimization
	- $\triangleright$  Pyomo → used for LP models.
	- $\blacktriangleright$  PuLP  $\rightarrow$  used for LP models.

4 D F

<span id="page-6-0"></span>ミドメミド

- ▶ A Python-based modeling tool for optimization models.
- Goal is to provide a platform for expressing optimization models that supports the central ideas of modern AMLs within a framework
- $\blacktriangleright$  Promotes flexibility, extensibility, portability, and maintainability.
- $\triangleright$  Pyomo modeling objects are embedded within Python gives rich set of supporting libraries.
- $\triangleright$  Pyomo can call solvers such as GLPK, Coin-OR, CPLEX and Gurobi to solve linear, integer and mixed integer models

<span id="page-7-0"></span>∢ ロ ▶ ∢ 何 ▶ ∢ ヨ ▶ ∢ ヨ ▶

### Pyomo

#### Installing Pyomo

- <sup>I</sup> First install Python pip by typing: *sudo apt-get install python-pip*
- ► Install Pyomo by typing: *sudo pip install pyomo*

Note: To use Pyomo you need to install the solver separately.

#### Example

$$
\max 1000x_1 + 2000x_2 + 3000x_3 \tag{1}
$$
\n
$$
s.t.:
$$
\n
$$
x_1 + 2x_2 + 3x_3 \le 10
$$
\n
$$
x_2 + 2x_3 \le 5
$$
\n
$$
x_1, x_2, x_3 \ge 0
$$

メロトメ 御 トメ 君 トメ 君 トー

<span id="page-8-0"></span>活

#### Pyomo Code

from \_\_future\_\_ import division from pyomo.environ import \* from pyomo.opt import SolverFactory model = AbstractModel()

#### Define Variable

 $model.x_1 = Var(domain=NonNegativeReals)$  $model.x_2 = Var(domain=NonNegativeReals)$  $model.x_3 = Var(domain=NonNegativeReals)$ 

4 **D F** 

<span id="page-9-0"></span>メイラメイラメ

### Define the Objective function

def obj expression(model):

return 1000 \* model. $x_1 + 2000$  \* model. $x_2 + 3000$  \* model. $x_3$  $model. OBJ = Objective (rule = obj-expression, sense = maximize)$ 

#### Define the constraints

def constraint01\_rule(model):

return  $x_1 + 2$  \* model. $x_2 + 3$  \* model. $x_3 \le 10$ 

 $model.$ Constraint $01 = Constant(rule=constant01_rule)$ 

```
def constraint02_rule(model):
```

```
return model.x_2 + 2 * model.x_3 \leq 5
```
 $model. ConstraintO2 = Constant (rule = constraintO2 = rule)$ 

<span id="page-10-0"></span>御 トメ ミ ト メ ミ トー

### Karnataka Engineering Company Problem

- $\blacktriangleright$  The problem statement is given in KEC.pdf file.
- Data for solving this problem is given in kecModelData.dat file

### Pyomo Code

*from pyomo.environ import \* from pyomo.opt import SolverFactory from pyomo.opt import SolverStatus, TerminationCondition model = AbstractModel()*

#### Declare Set

*model.SupplyRegion = Set() model.DemandRegion = Set()*

<span id="page-11-0"></span>メイラメイラメ

#### Define Parameter

*model.distances = Param(model.SupplyRegion, model.DemandRegion) model.lowcapacity = Param(model.SupplyRegion) model.highcapacity = Param(model.SupplyRegion) model.costperkm = Param() model.fixedcosts = Param(model.SupplyRegion) model.demand = Param(model.DemandRegion) model.productioncosts = Param(model.SupplyRegion) model.lowcostperkm = Param() model.highcostperkm = Param() model.productMoved = Param()*

<span id="page-12-0"></span>おす者 おす者 あ

#### [Pyomo](#page-13-0)

#### Define Variable

*model.open1 = Var(model.SupplyRegion, domain = Binary) model.qtyship = Var(model.SupplyRegion, model.DemandRegion, domain =*

$$
NonNegative Integers, initialize = 0)
$$

*model.shipcosts = Var(model.SupplyRegion, model.DemandRegion, domain = NonNegativeIntegers, initialize = 0)*

*model.y = Var(model.SupplyRegion, model.DemandRegion, domain = Binary) model.z = Var(model.SupplyRegion, model.DemandRegion, domain = Binary) model.v = Var(model.SupplyRegion, model.DemandRegion, domain = Binary)*

<span id="page-13-0"></span>イロト イ母 トイヨ トイヨ トー

#### Define Objective function

*def obj expression(model):*

*return sum(model.fixedcosts[i] \* model.open1[i] for i in model.SupplyRegion)* + *sum(model.shipcosts[i,j] \* model.distances[i,j] for i in model.SupplyRegion for j in model.DemandRegion) + sum(model.productioncosts[i] \* model.qtyship[i,j] for i in model.SupplyRegion for j in model.DemandRegion) model.OBJ = Objective(rule=obj expression, sense = minimize)*

<span id="page-14-0"></span>メイラメイラメー

#### Define Constraints

*def constraint01 rule(model, j):*

*return sum(model.qtyship[i,j] for i in model.SupplyRegion)== model.demand[j] model.Constraint01 = Constraint(model.DemandRegion, rule=constraint01 rule)*

*def constraint02 rule(model, i): return sum(model.qtyship[i,j] for j in model.DemandRegion)* ≤ *model.highcapacity[i] \* model.open1[i] model.Constraint02 = Constraint(model.SupplyRegion, rule=constraint02 rule)*

*def constraint03 rule(model, i):*

*return sum(model.qtyship[i,j] for j in model.DemandRegion)* ≥

*model.lowcapacity[i] \* model.open1[i]*

*model.Constraint03 = Constraint(model.SupplyRegion, rule=constraint03 rule)*

<span id="page-15-0"></span>K ロ ▶ K @ ▶ K 경 ▶ K 경 ▶ 《 경

#### Define Constraints

*def constraint04 rule(model, i, j): return model.qtyship[i,j]* ≤ *model.productMoved + 40 \* model.z[i,j] model.Constraint04 = Constraint(model.SupplyRegion, model.DemandRegion, rule=constraint04 rule)*

#### *def constraint05 rule(model, i, j):*

*return model.qtyship[i,j]* ≥ *model.productMoved - 40 \* model.y[i,j] model.Constraint05 = Constraint(model.SupplyRegion, model.DemandRegion, rule=constraint05 rule)*

*def constraint06 rule(model, i, j): return model.y[i,j] + model.z[i,j] == 1 model.Constraint06 = Constraint(model.SupplyRegion, model.DemandRegion, rule=constraint06 rule)*

<span id="page-16-0"></span>K ロ ▶ K @ ▶ K 경 ▶ K 경 ▶ 《 경

#### Define Constraints

*def constraint07 rule(model, i, j): return model.shipcosts[i,j]* ≥ *model.highcostperkm \* model.qtyship[i,j] - 1000 \* model.z[i,j] model.Constraint07 = Constraint(model.SupplyRegion, model.DemandRegion, rule=constraint07 rule)*

*def constraint08 rule(model, i, j): return model.shipcosts[i,j]* ≥ *model.lowcostperkm \* model.qtyship[i,j] - 1000 \* model.y[i,j] model.Constraint08 = Constraint(model.SupplyRegion, model.DemandRegion, rule=constraint08 rule)*

<span id="page-17-0"></span>K ロ ▶ K @ ▶ K 경 ▶ K 경 ▶ 《 경

#### Nonlinear Programming

- Pyomo makes use of the interface provided by the AMPL Solver Library to provide efficient expression evaluation and automatic differentiation.
- $\triangleright$  Use of the AMPL Solver Library means that any AMPL-enabled solver should be usable as a solver within the Pyomo framework.

#### General Nonlinear programming formulation:

$$
\min_{x} f(x)
$$
\n
$$
s.t. \ c(x) = 0
$$
\n
$$
d^{L} \leq d(x) \leq d^{U}
$$
\n
$$
x^{L} \leq x \leq x^{U}
$$
\n(2)

<span id="page-18-0"></span>化重新化重新

 $\triangleright$  Pyomo has been tested with local and global solvers that typically assume that these functions are continuous and smooth, with continuous first (and possibly second) derivatives.

#### Rosenbrock function

 $\blacktriangleright$  It is a famous unconstrained nonlinear optimization problem.

$$
\min_{x,y} f(x,y) = (1-x)^2 + 100(y-x^2)^2 \tag{3}
$$

4 **D F** 

<span id="page-19-0"></span>化重新化重新

### Pyomo Model

 $\triangleright$  first the necessary packages are imported, and then a model object is created.

*from pyomo import \* model = AbstractModel()*

Define Variable

 $\triangleright$  The model creates two variables x and y and initializes each of them to a value of 1.5

*model.x = Var(initialize = 1.5) model.y = Var(initialize = 1.5)*

<span id="page-20-0"></span>医尿管医尿管的

#### Define Objective function

*def rosenbrock(model):*

*return (1.0-model.x)\*\*2 + 100.0\*(model.y - model.x\*\*2)\*\*2 model.obj = Objective(rule=rosenbrock, sense=minimize)*

 $\triangleright$  Run the following to solve the problem.

*pyomo –solver=ipopt –summary Rosenbrock.py*

4 0 8 4

<span id="page-21-0"></span>メイラメイラメ